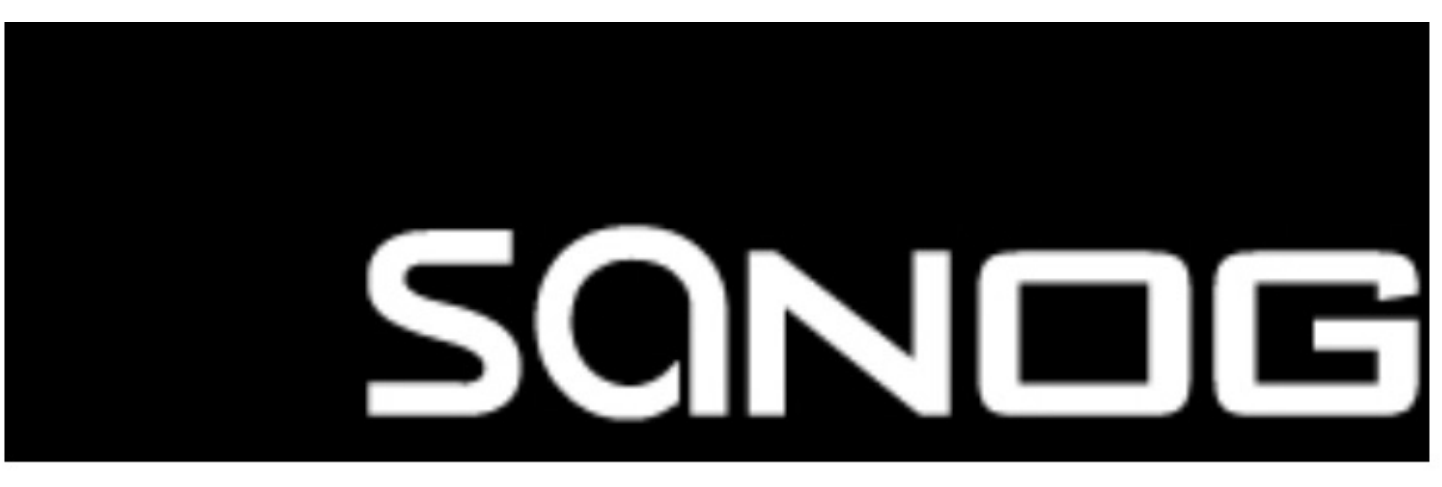

## South Asian Network Operators Group

A non-profit forum for Data Network Operators in South Asia

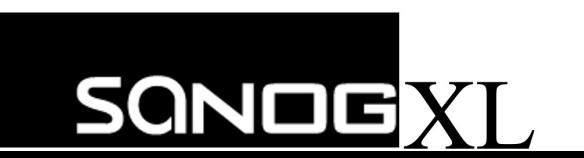

# What are "Peering Personals"?

Chance for everyone to introduce their networks  $\odot$ 

The community gets a chance to build a better connected Internet …

**"One Peering session at a time!"**

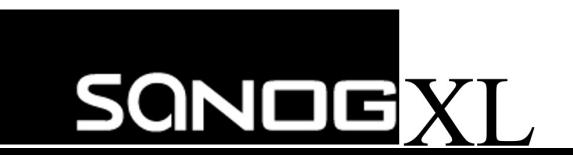

### How to prepare your Peering Personals slide/s  $\odot$

1. Select your template/s based on your category, eg ISP/OTT/CDN/Research/IXP/DC/transport 2. Fill-up the details (refer to examples) and save as Filename format: Peering personal <ISP/OTT/CDN/Research/IXP/DC name> <ASN or category>.pptx Example: Peering personal\_Globe\_4775.pptx Peering personal\_GIX\_IXP.pptx Peering personal Globe DC.pptx Peering personal\_Globe\_Transport.pptx Peering personal Globe.pptx (if for multiple templates) 3. Submit at the Call For Papers (CFP) link : (https://papers.sanog.org/user/login.php?event=173) 4. Wait for the confirmation from the Program Committee (PC), if approved  $\odot$ 

#### **Notes:**

Presentation(talk) time is limited to "One(1) minute" only No Online Peering Personals

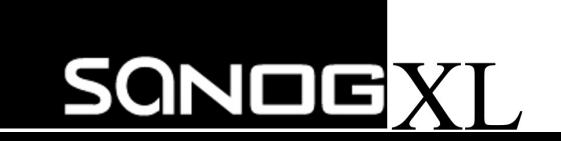

### **Peering Personals** Template guide  $\heartsuit$

- 1. ISP/OTT/CDN/Research; WHO to Peer Basic information of Network Operators to establish peering ( ASN, Policy, location, etc)
- 2. Internet eXchange Point(IXP); WHERE to Peer IXP information (name, location, peers, etc) as reference to peering
- 3. Data Center(DC); WHERE (location) to peer DC information(name, location, etc) that hosts Peers, IXPs and transport providers
- 4. Transport; HOW to get there

Network information to enable physical connectivity to Peers, IXPs and DCs to establish peering

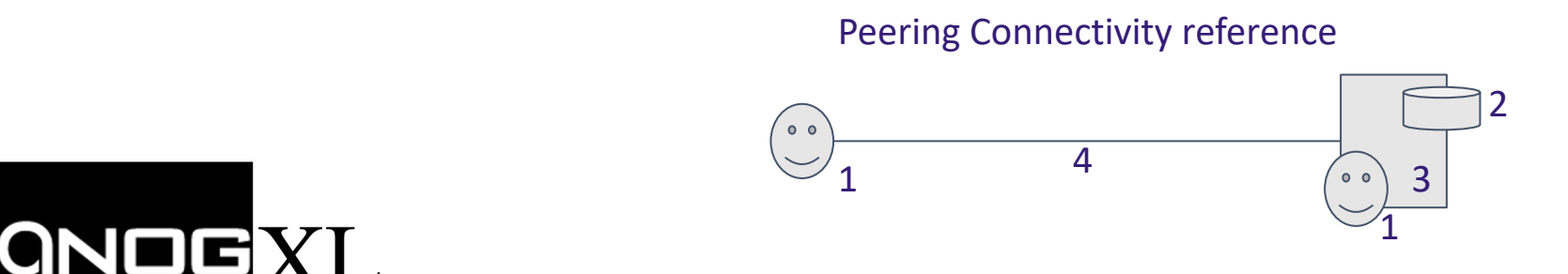

#### **CDN**

#### APNIC

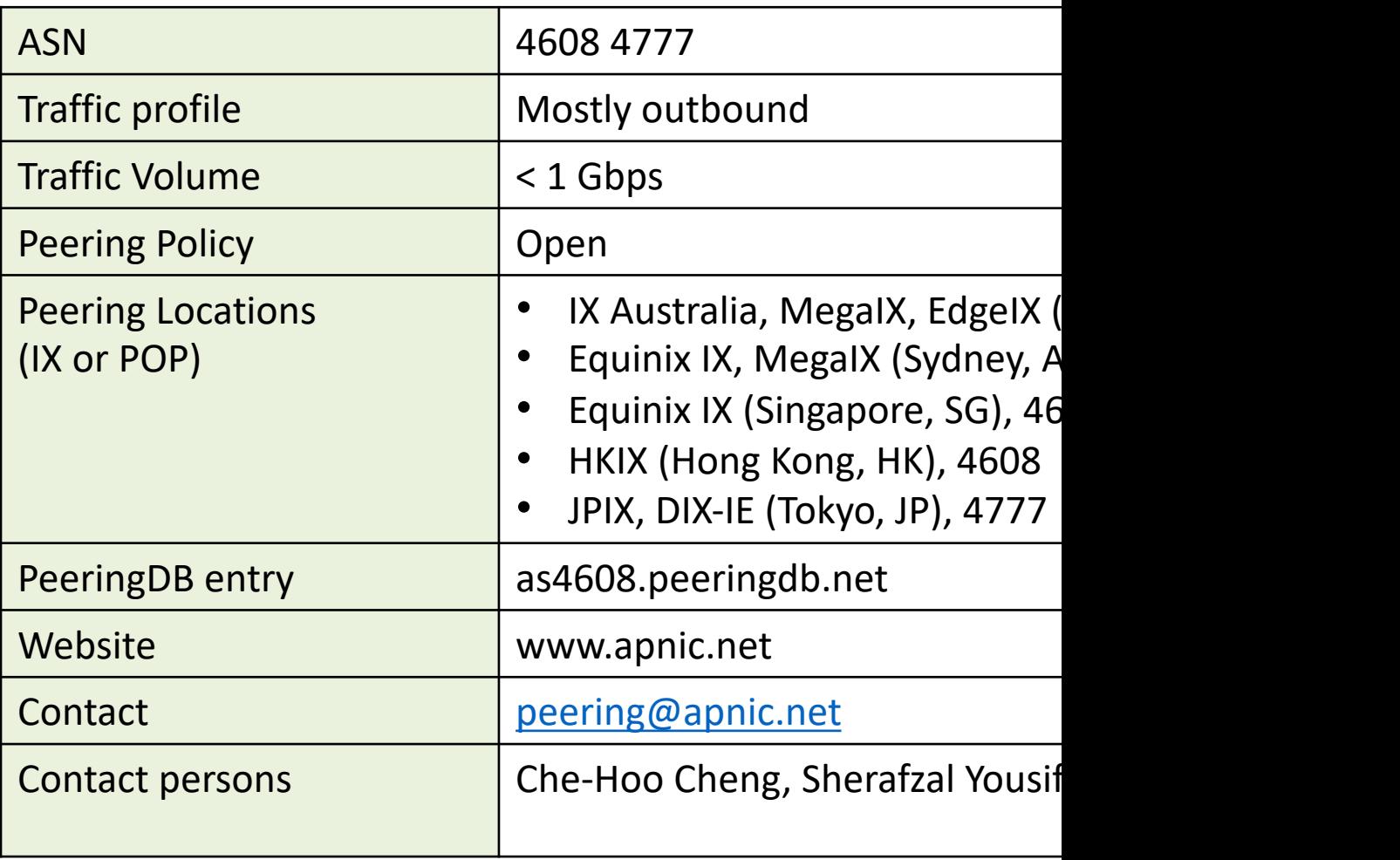

Coming soon

**SONDEX** 

• SGIX (Singapore) 4777

#### ott Meta

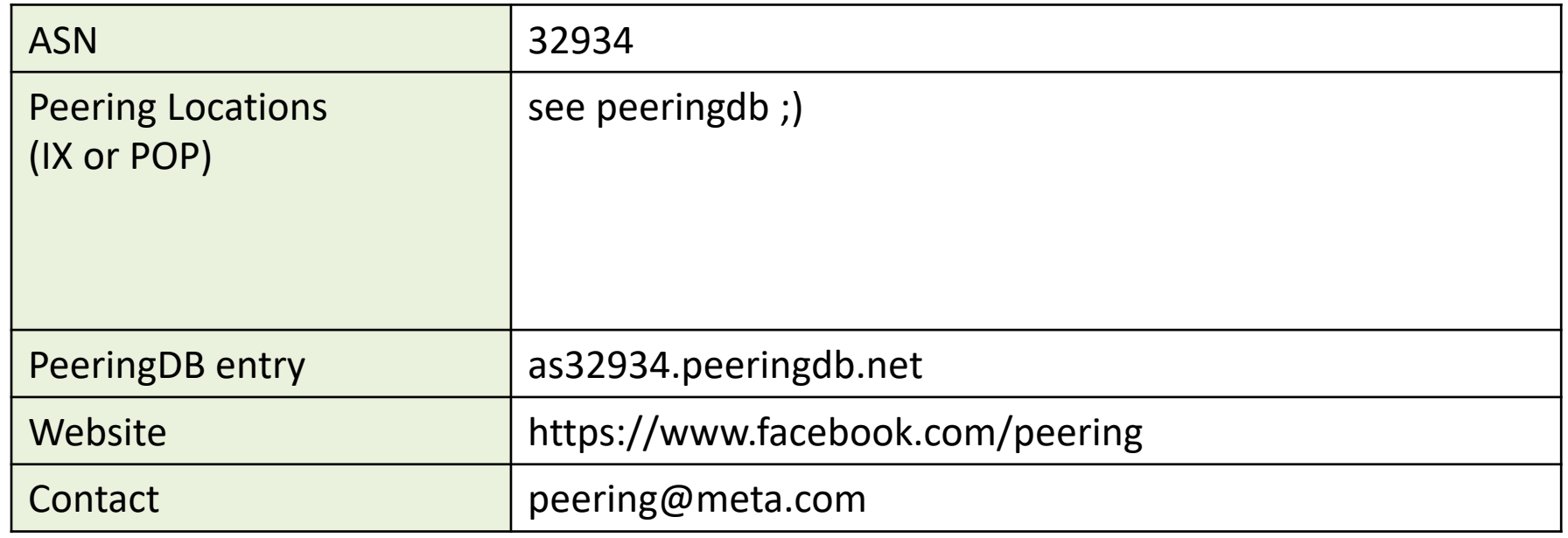

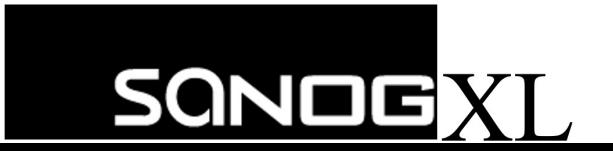

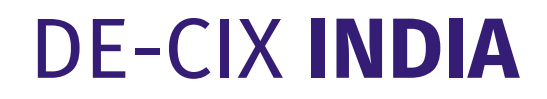

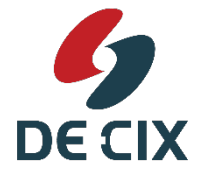

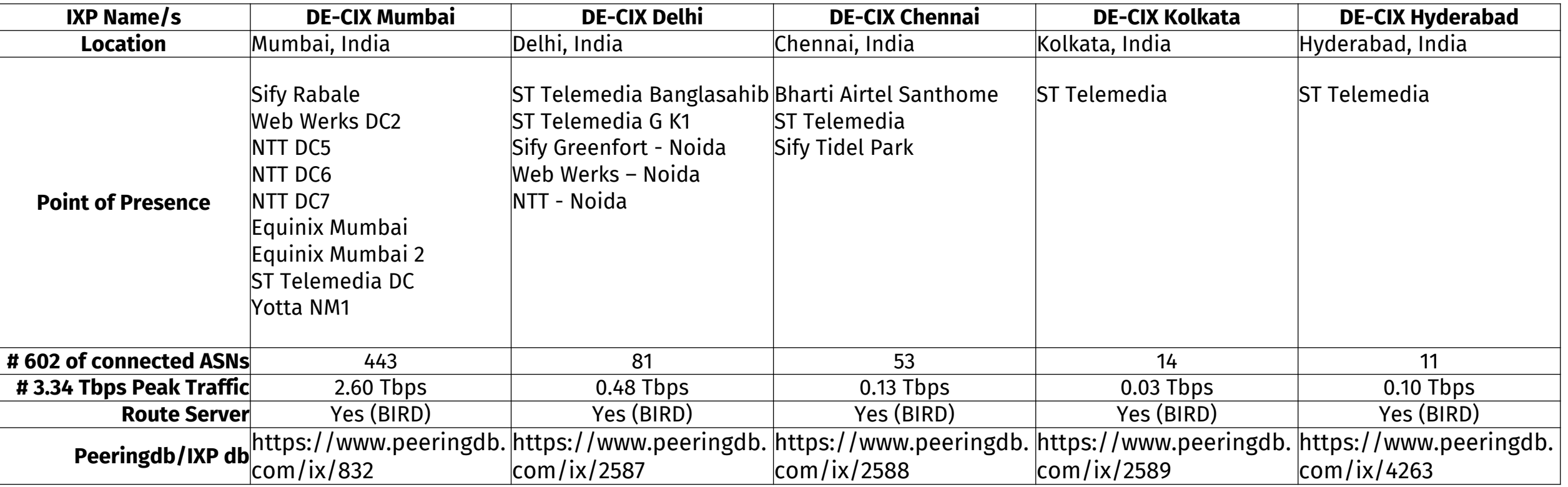

- Available at additional 17 DC via Lightstorm.
- MAPS is now available at DCs across Mumbai and Chennai.

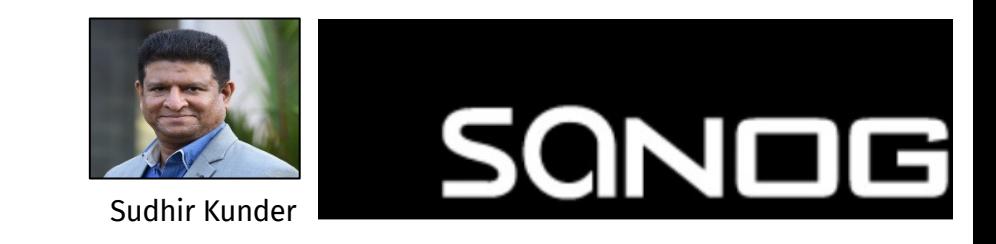

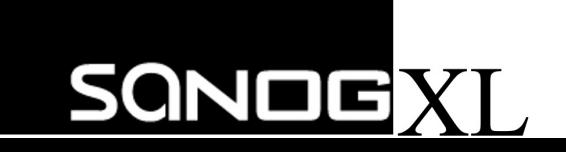

#### **IXP Internet Exchange Nepal (NPIX)**

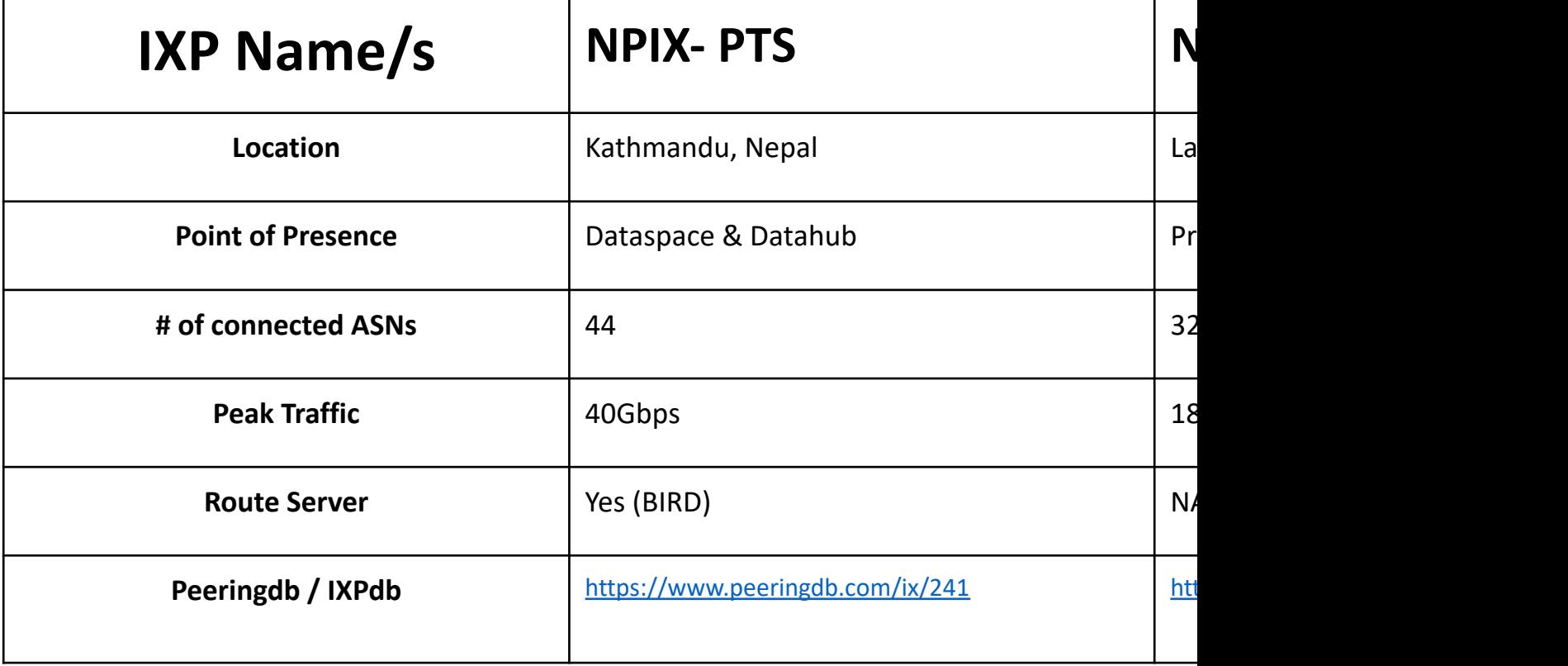

\*Transitioning NPIX-JWL to NPIX Accessworld \*\*- Setting up M-Root and Government POP.

Rupesh Shrestha rup

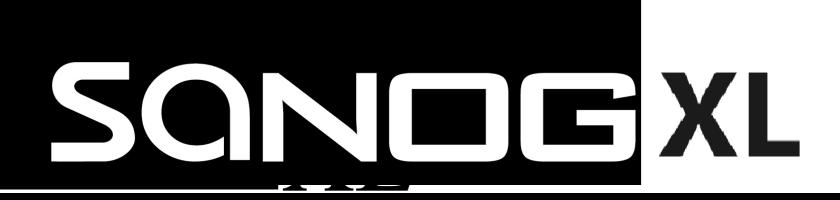

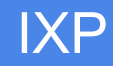

### **SLT-IX**

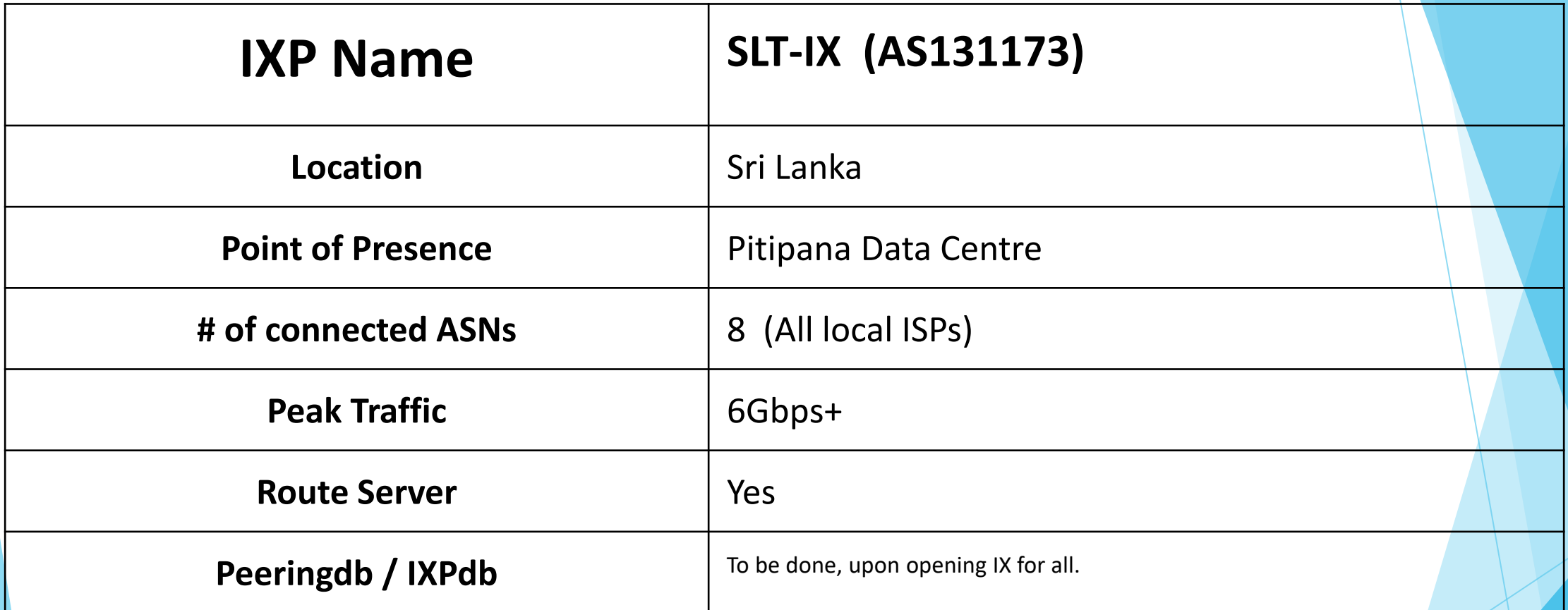

Very soon, we are opening for all Networks, No barriers. All are Welcome

For peering : R.P.D.C Kaushalya kaushalya@slt.com.lk peering@slt.com.lk

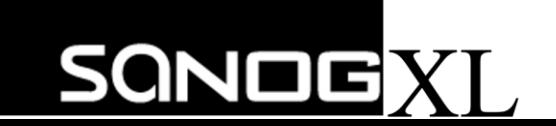

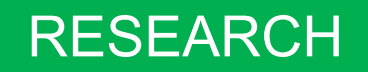

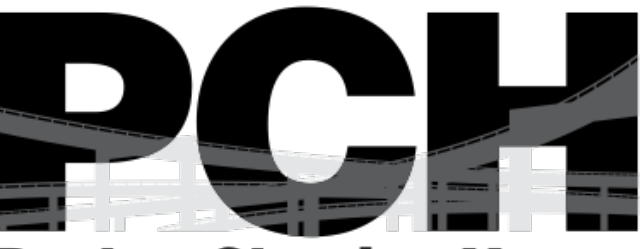

**Packet Clearing House** 

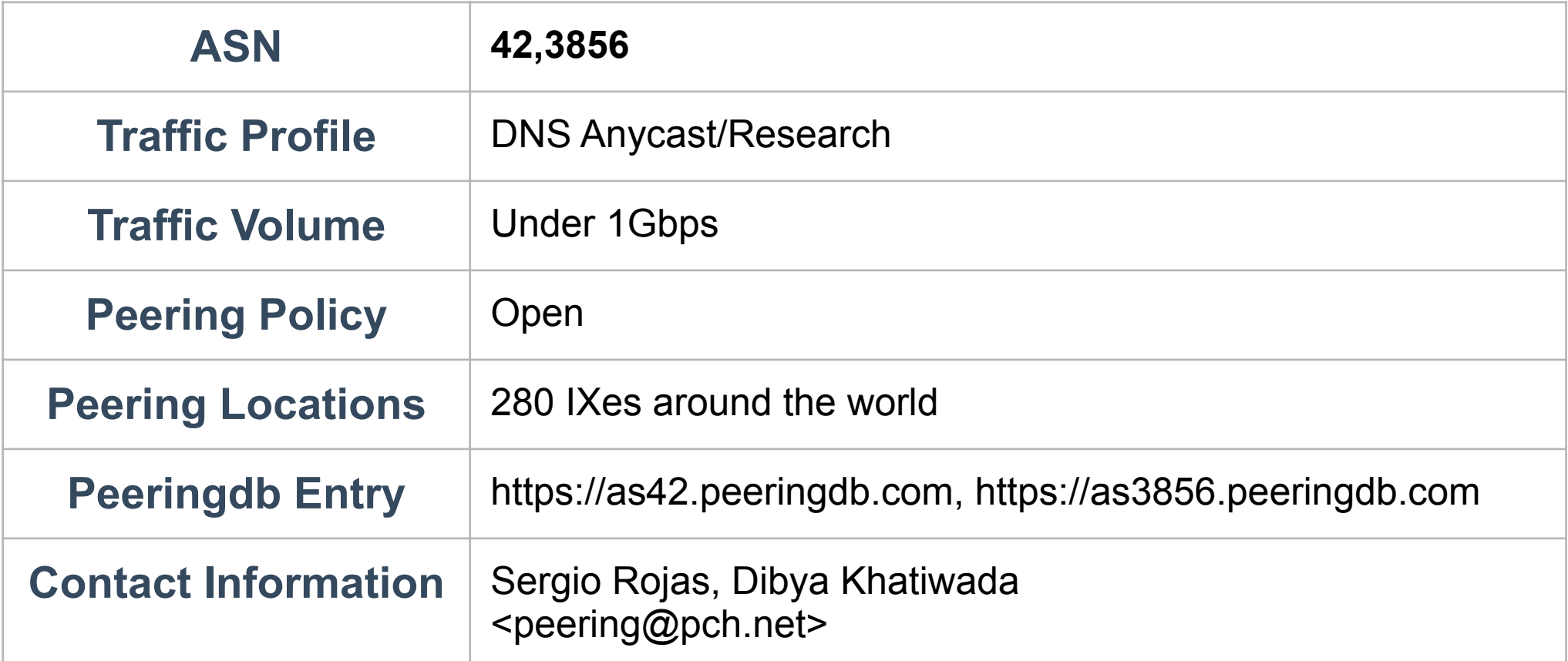

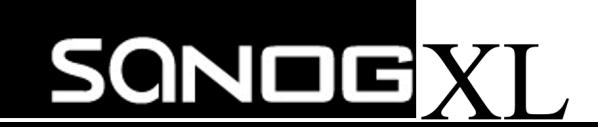

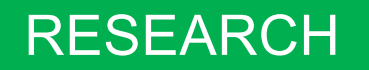

#### RouteViews

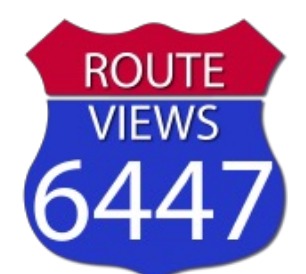

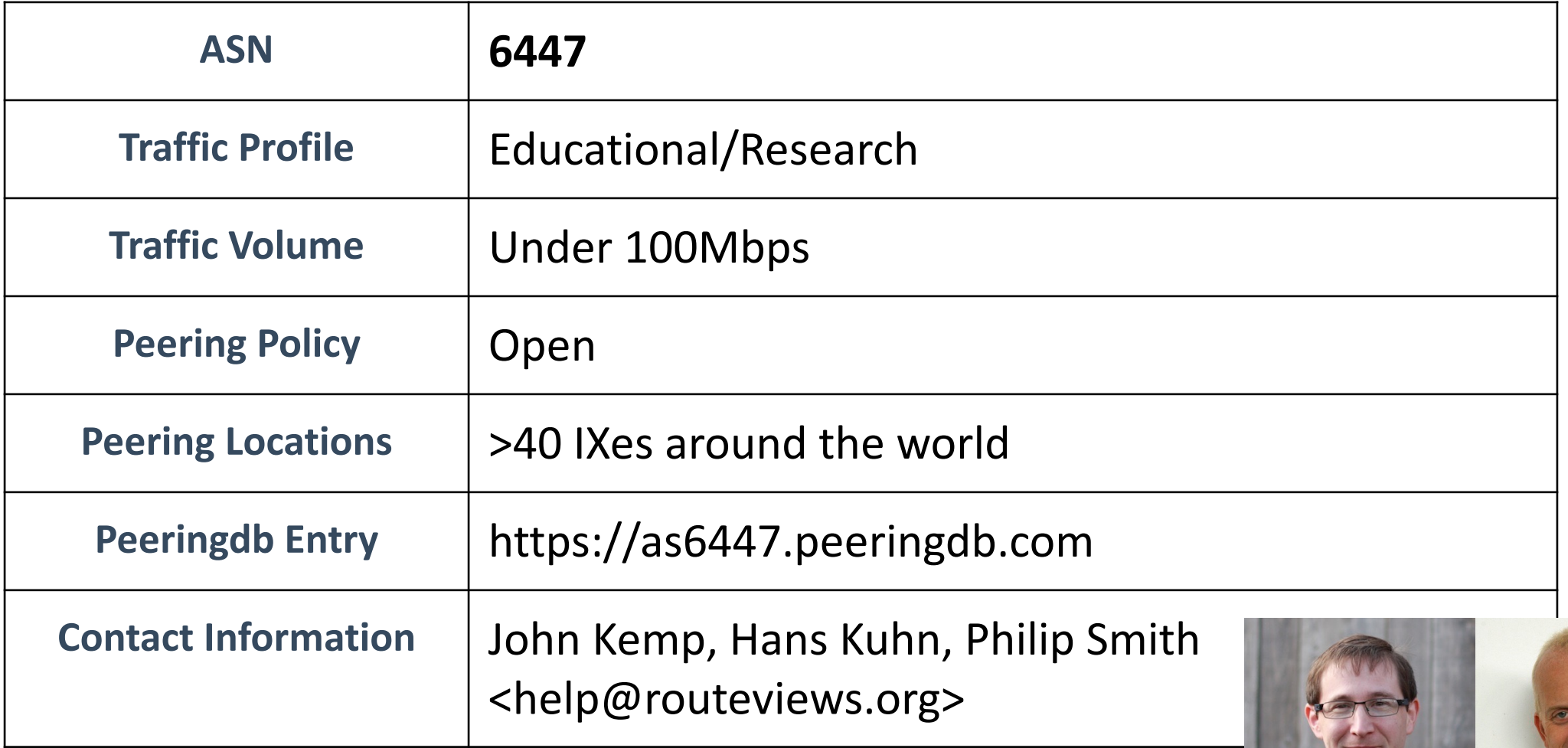

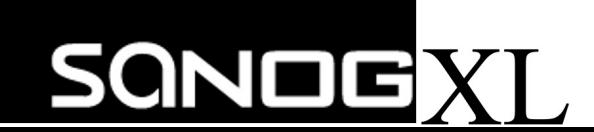

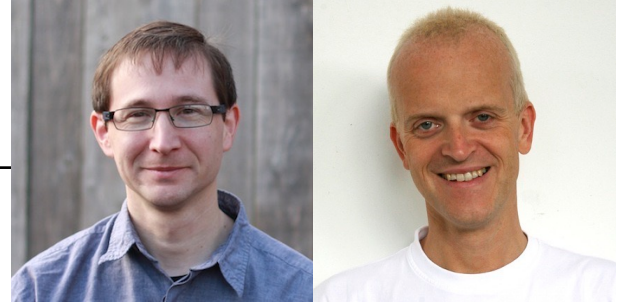

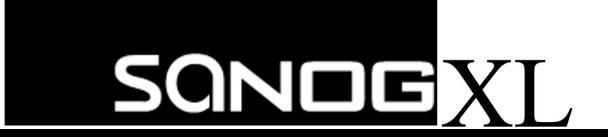